<span id="page-3-1"></span><span id="page-3-0"></span> $1.1.$ 

<span id="page-3-2"></span> $1.2.$ 

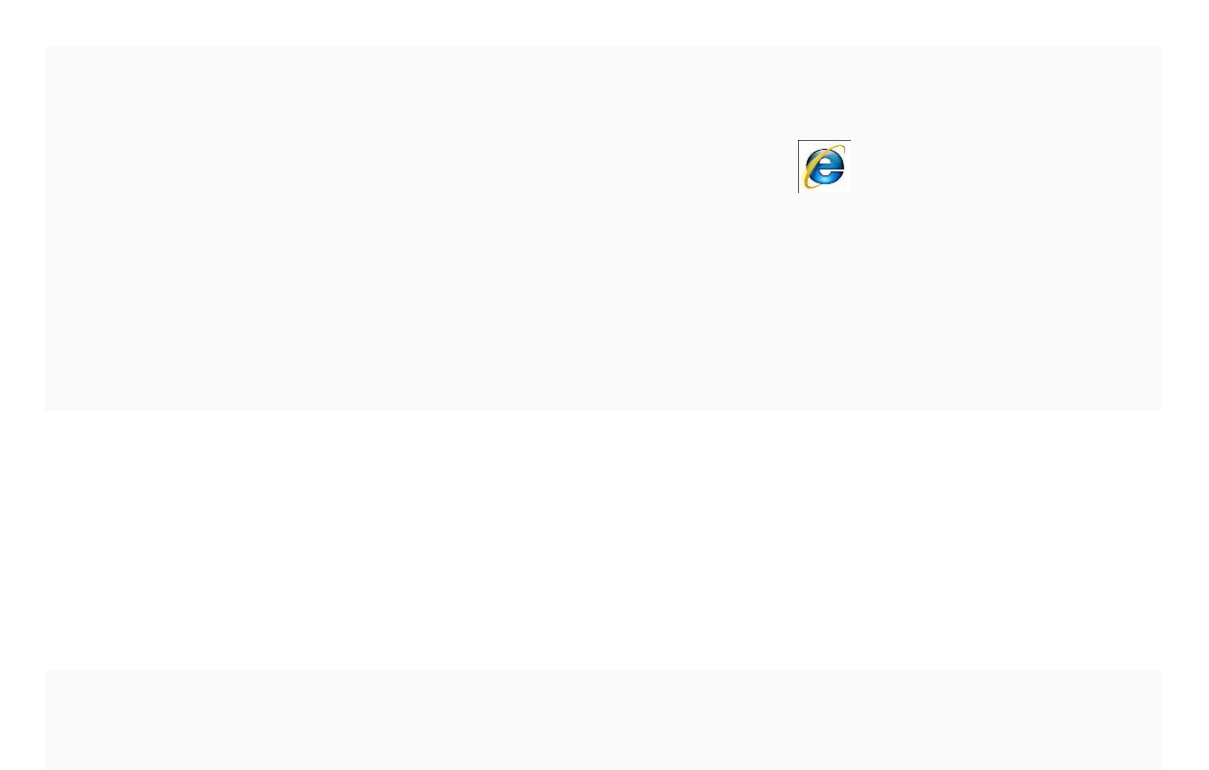

<span id="page-4-0"></span>

<span id="page-5-2"></span><span id="page-5-1"></span><span id="page-5-0"></span> $2.1.$ 

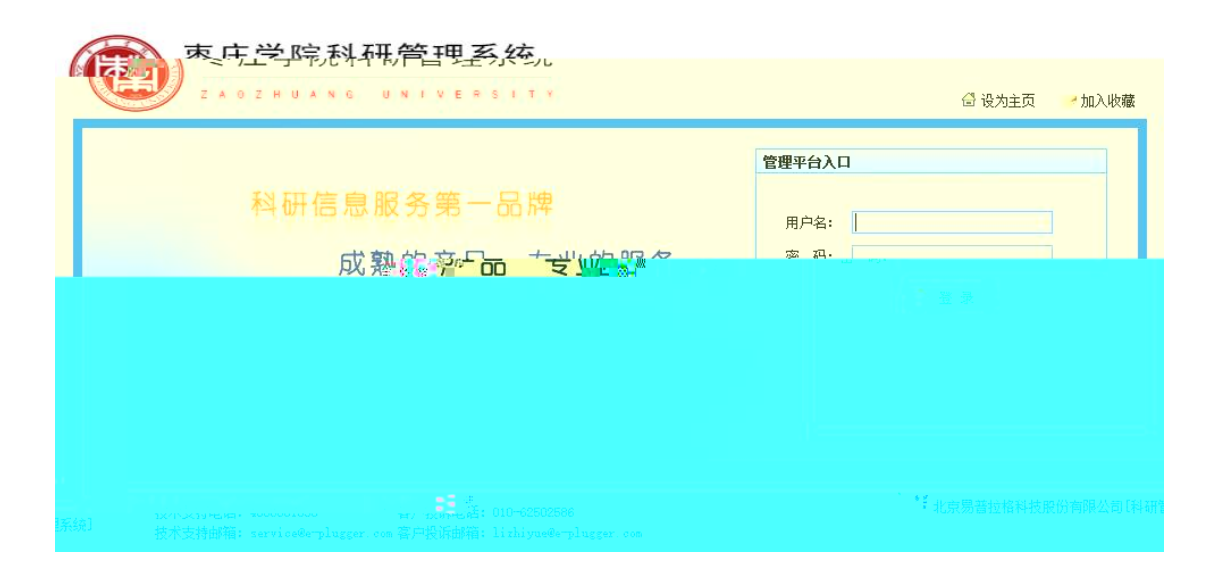

<span id="page-6-0"></span>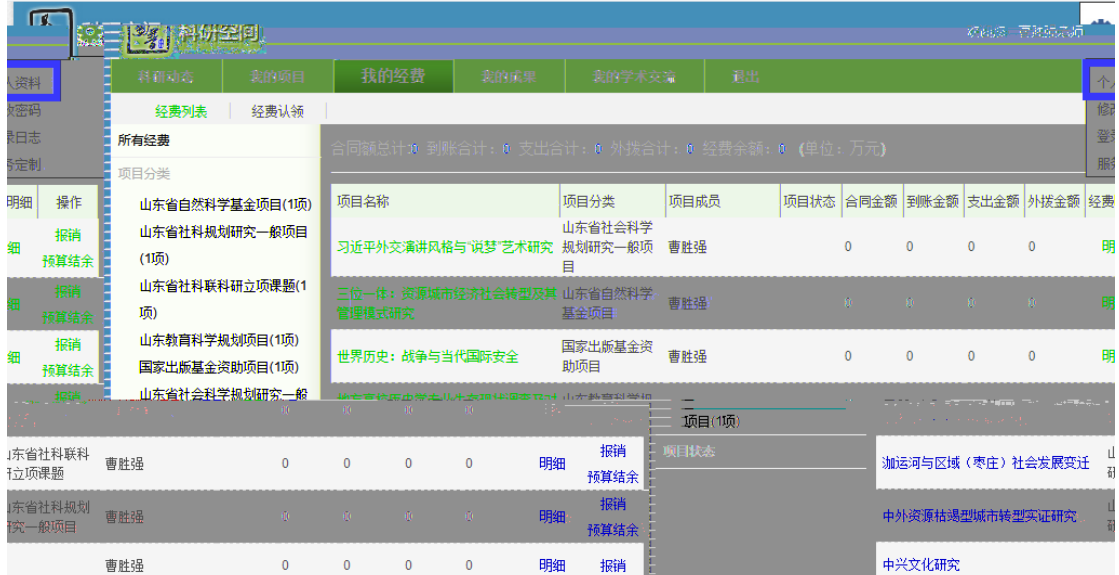

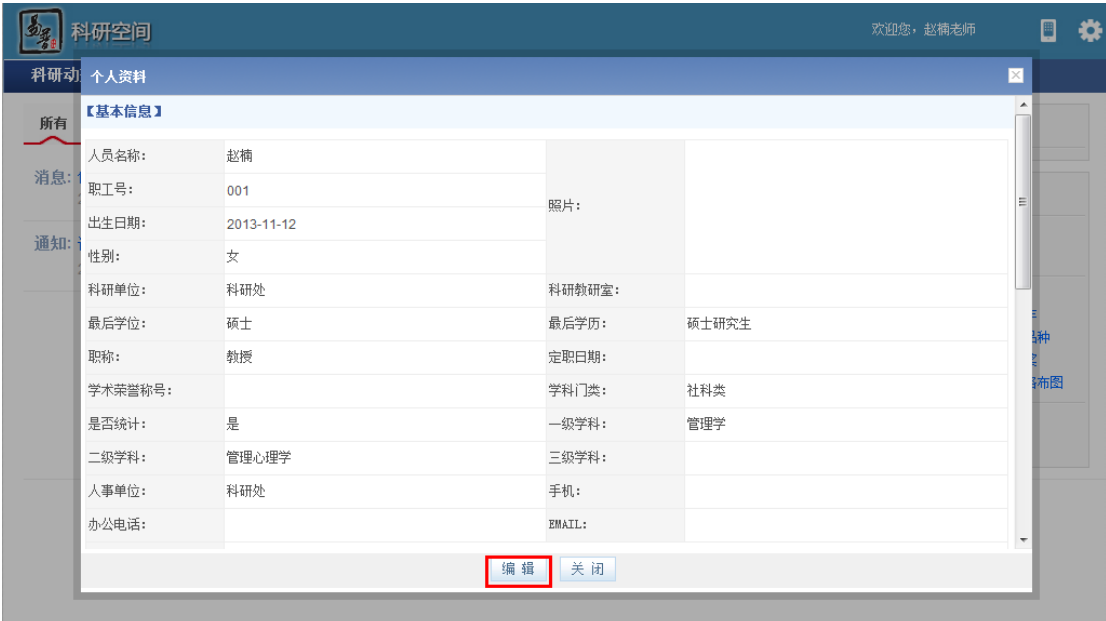

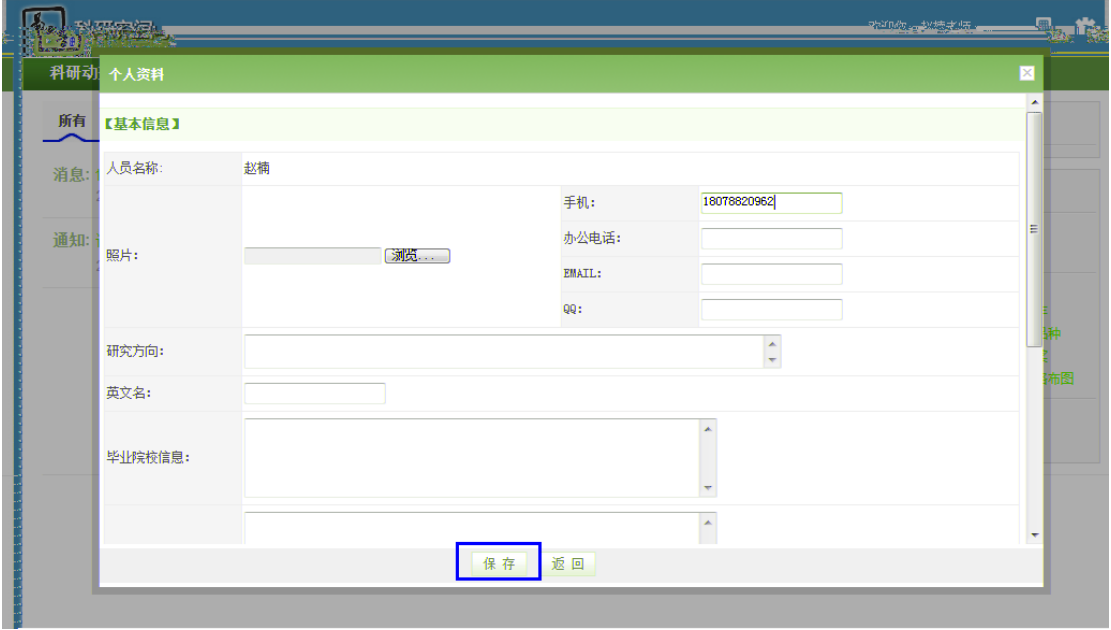

<span id="page-8-1"></span><span id="page-8-0"></span>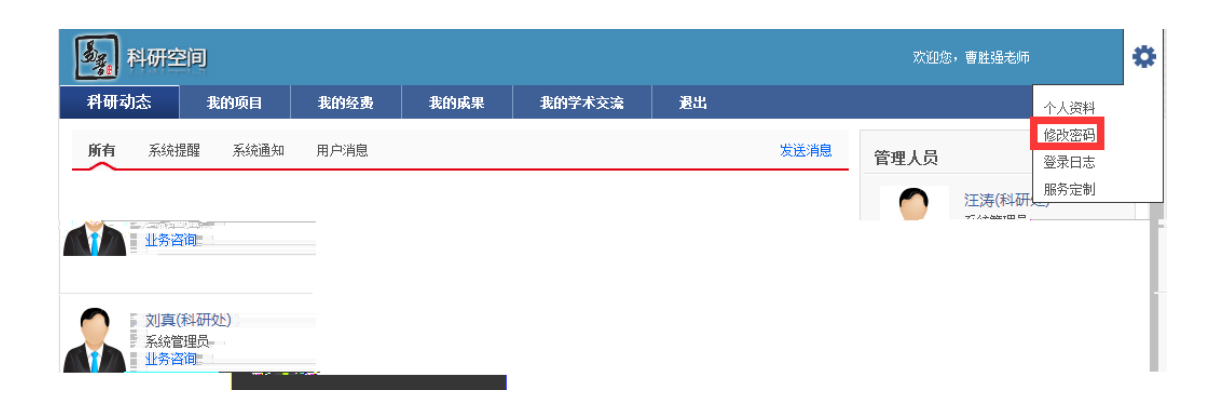

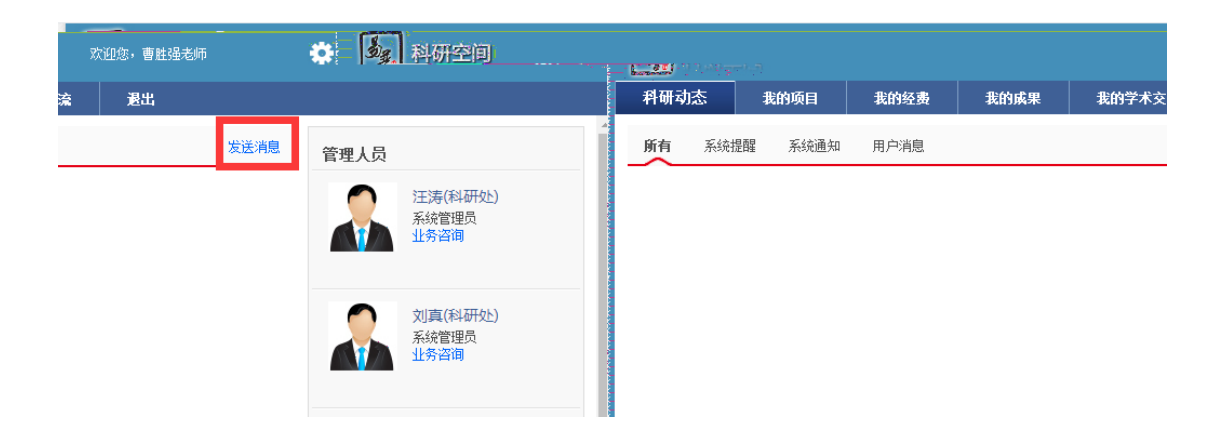

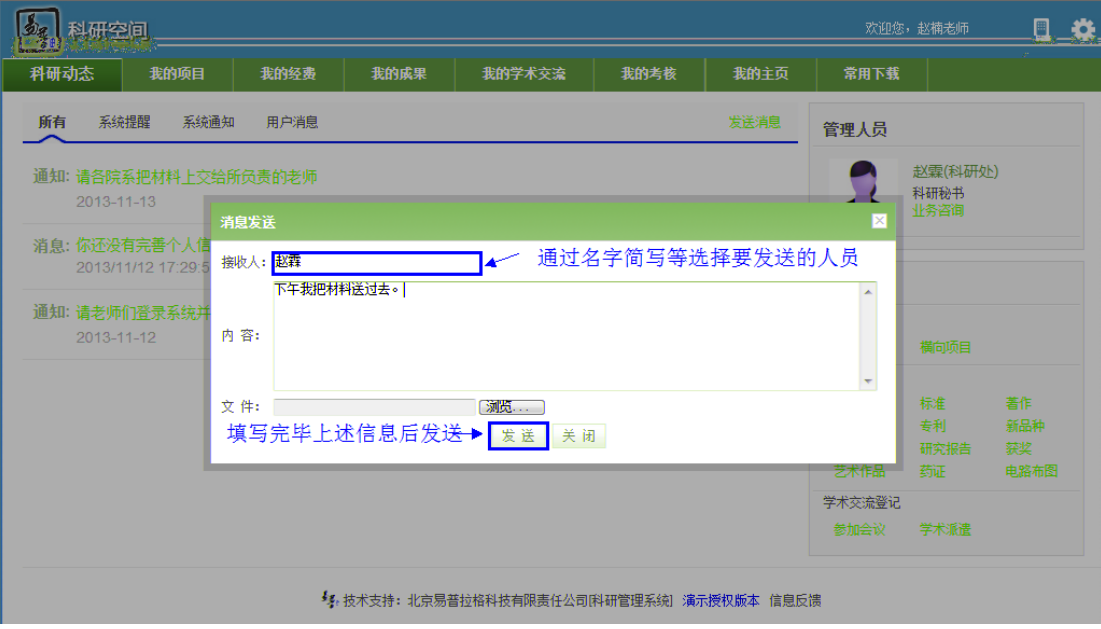

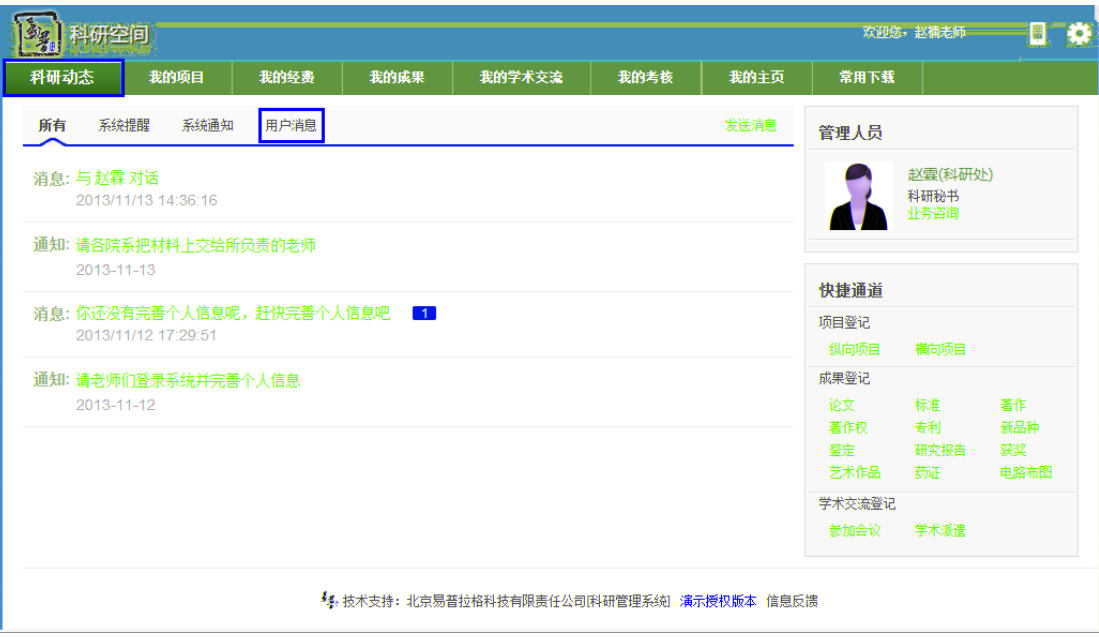

<span id="page-10-0"></span>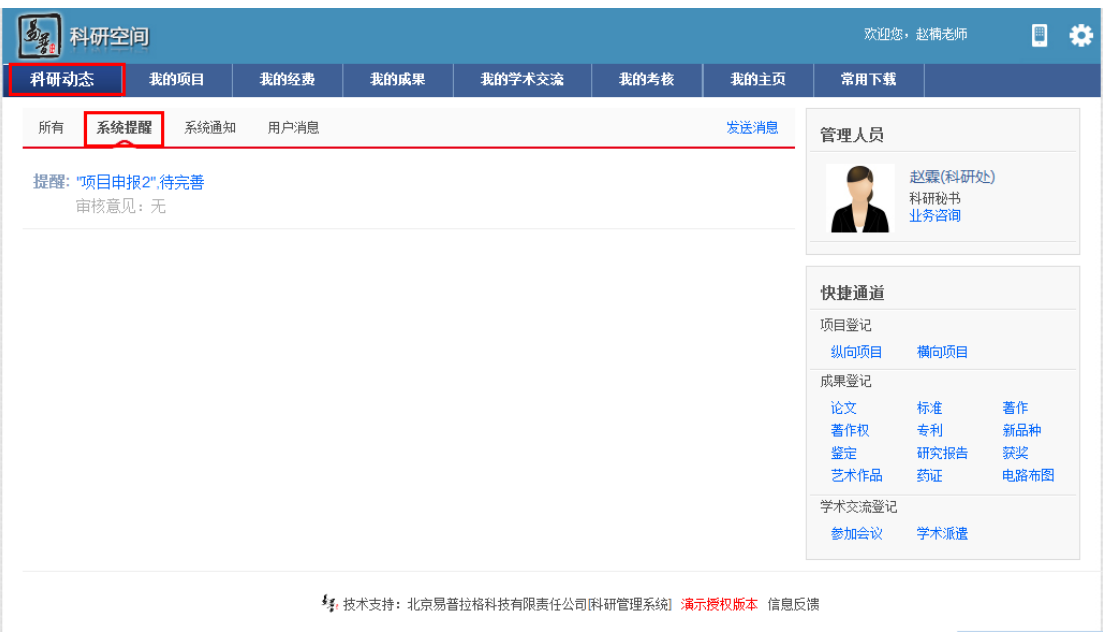

<span id="page-11-0"></span>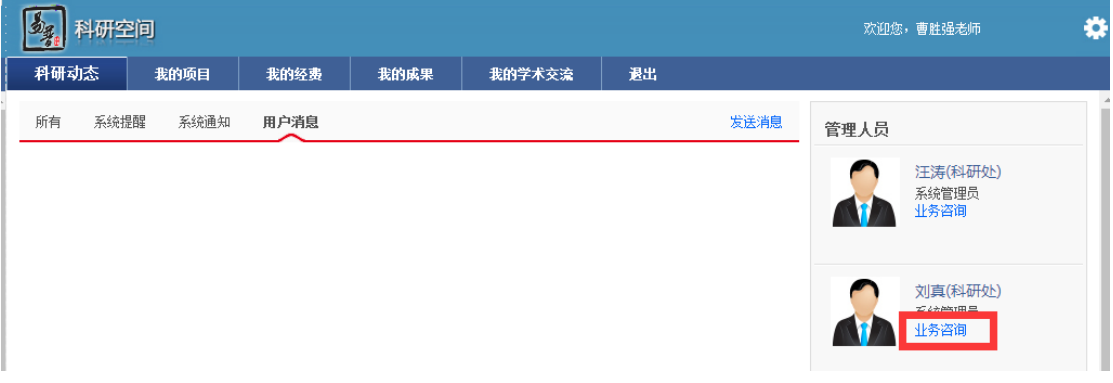

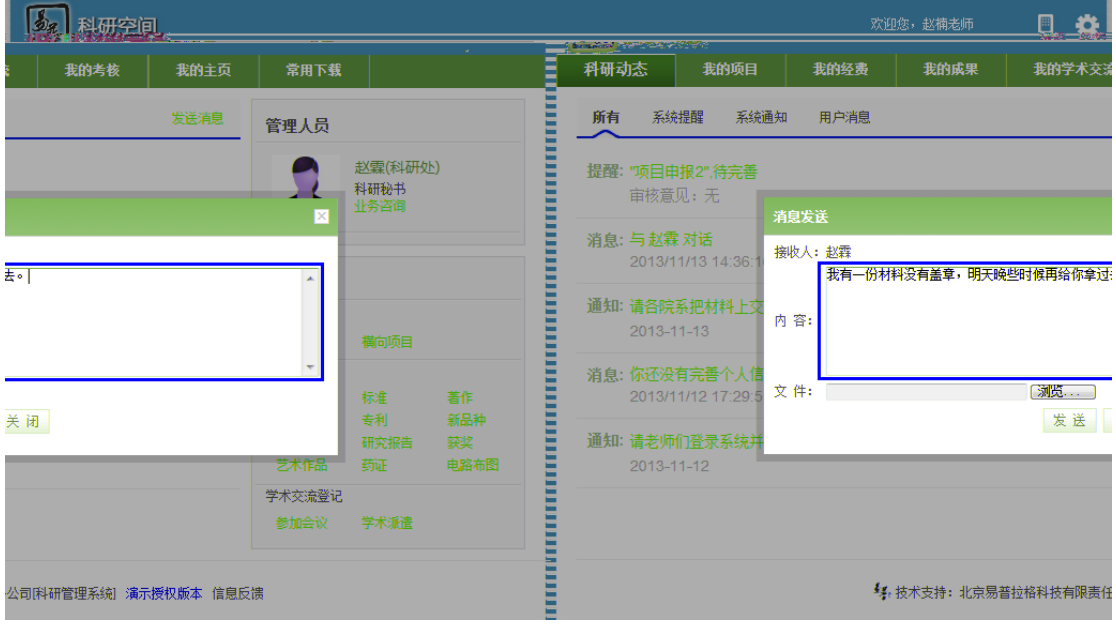

<span id="page-12-1"></span><span id="page-12-0"></span>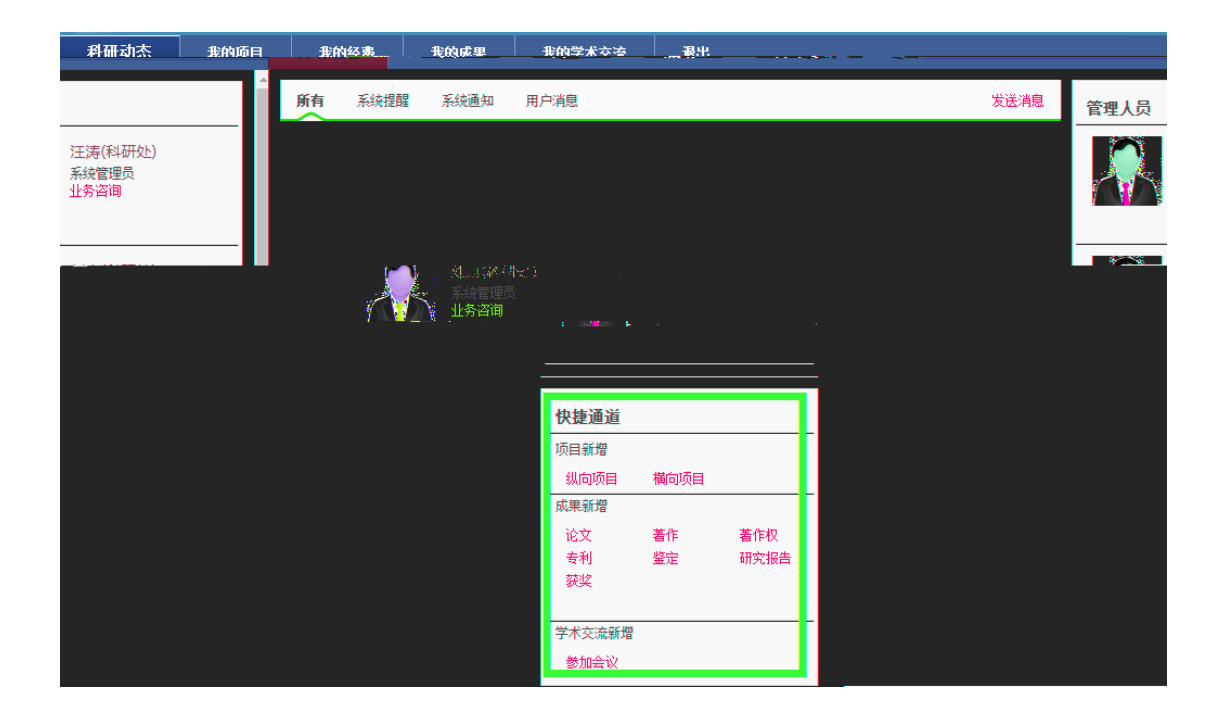

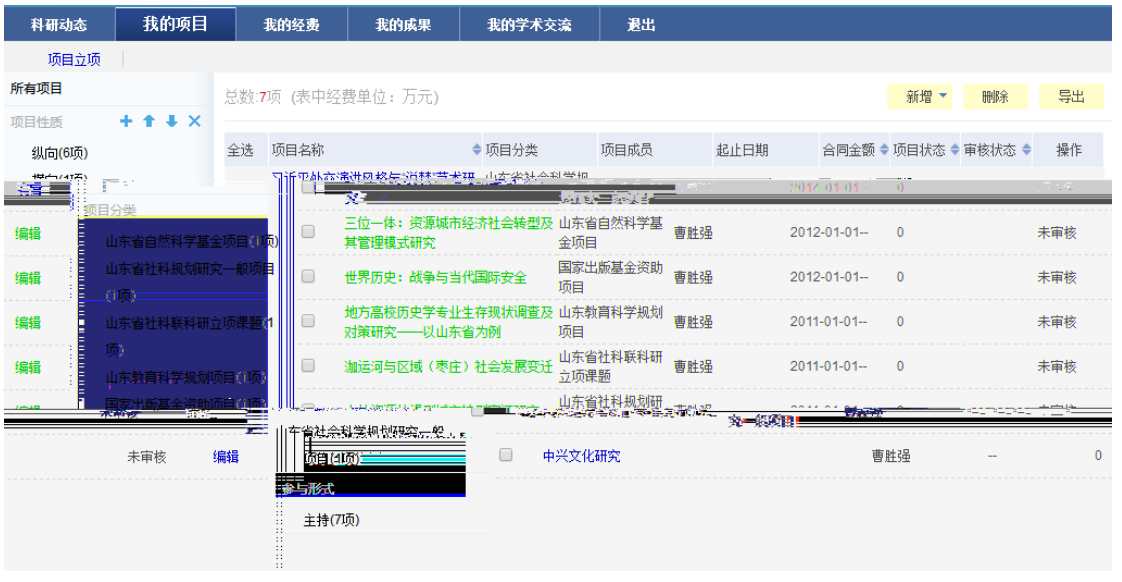

<span id="page-13-0"></span>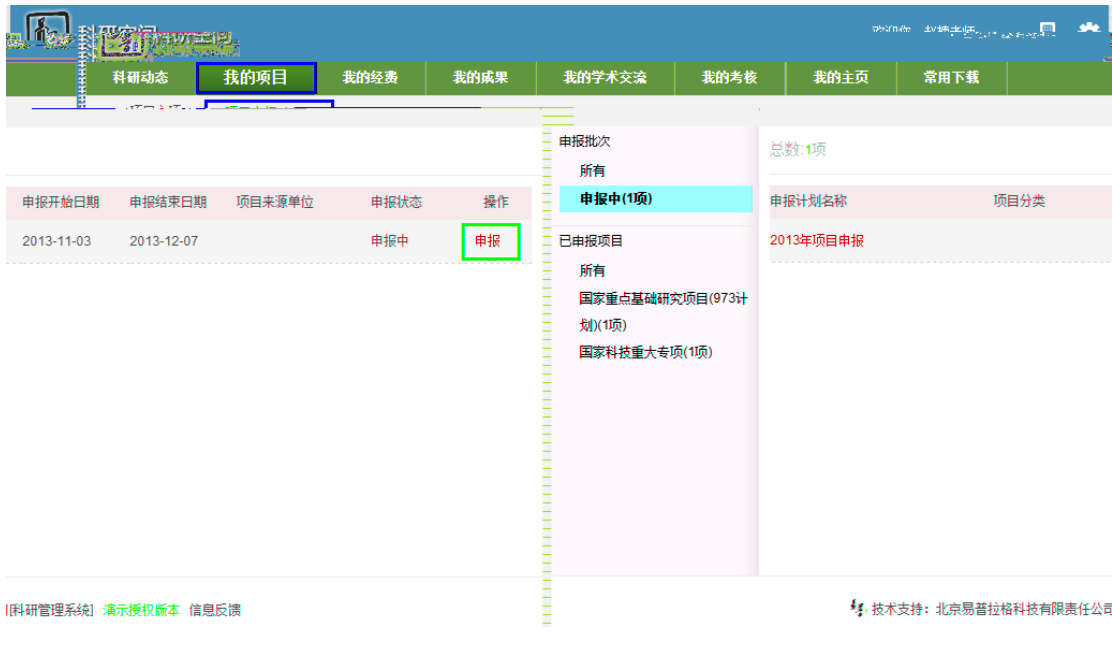

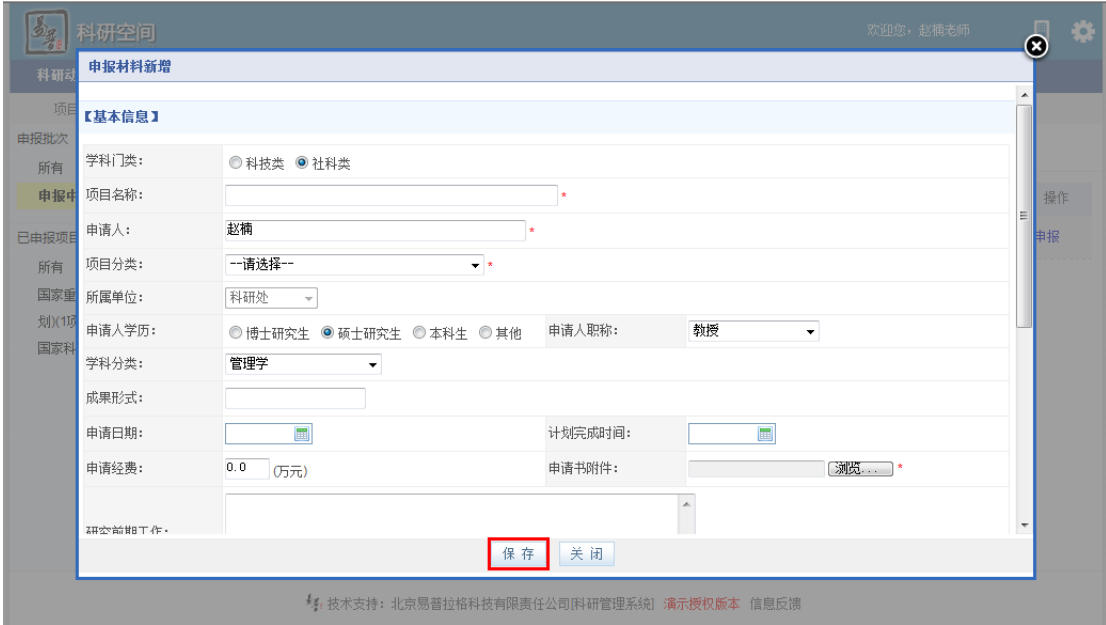

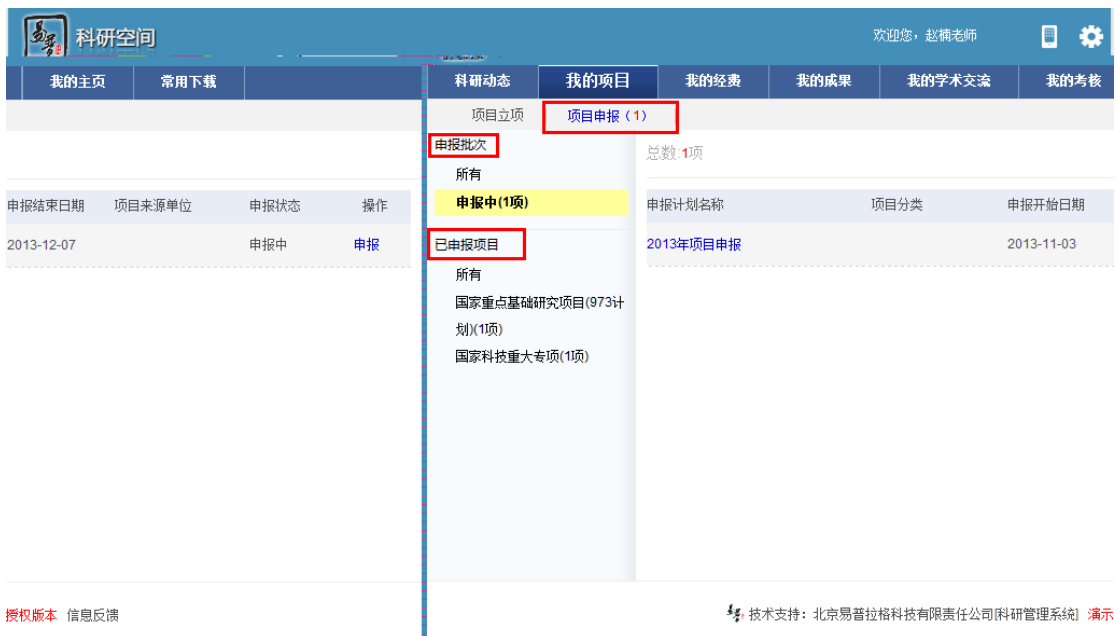

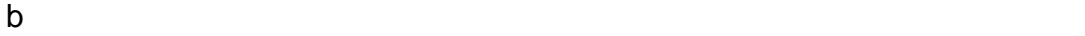

 $\mathbf C$ 

 $\mathsf d$ 

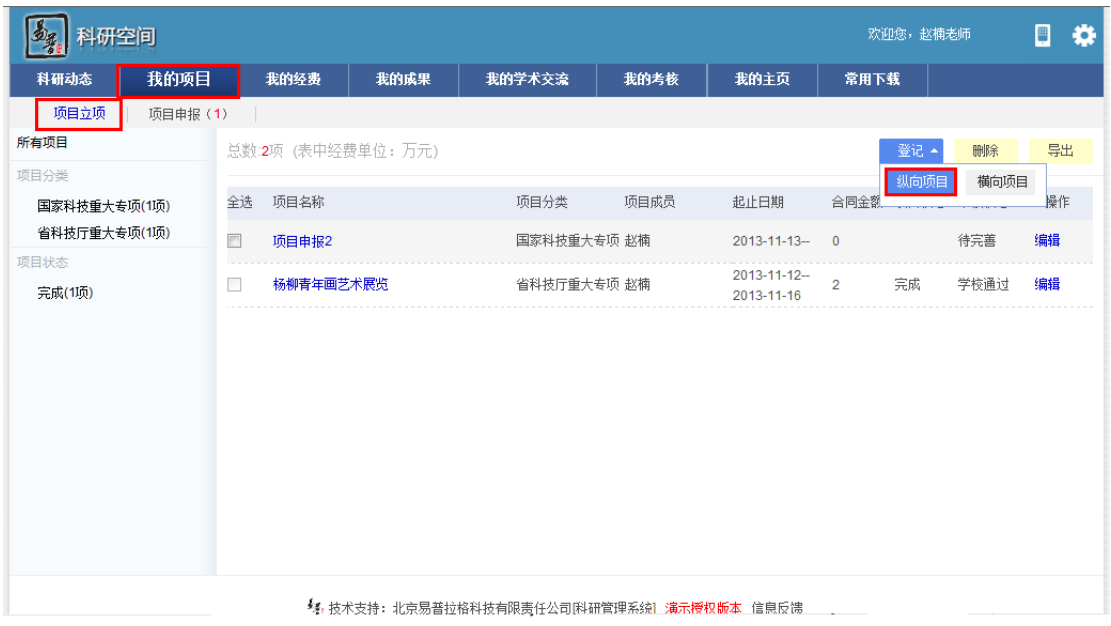

 $e$ 

**2.1.10.** 登记项目

<span id="page-15-0"></span>

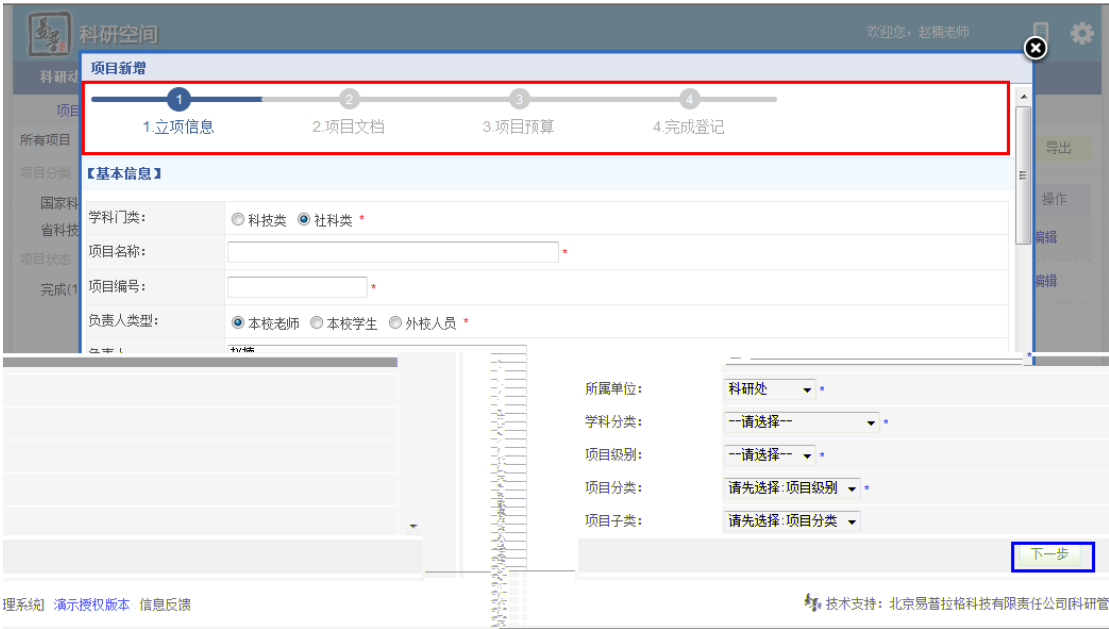

 $\mathsf b$ 

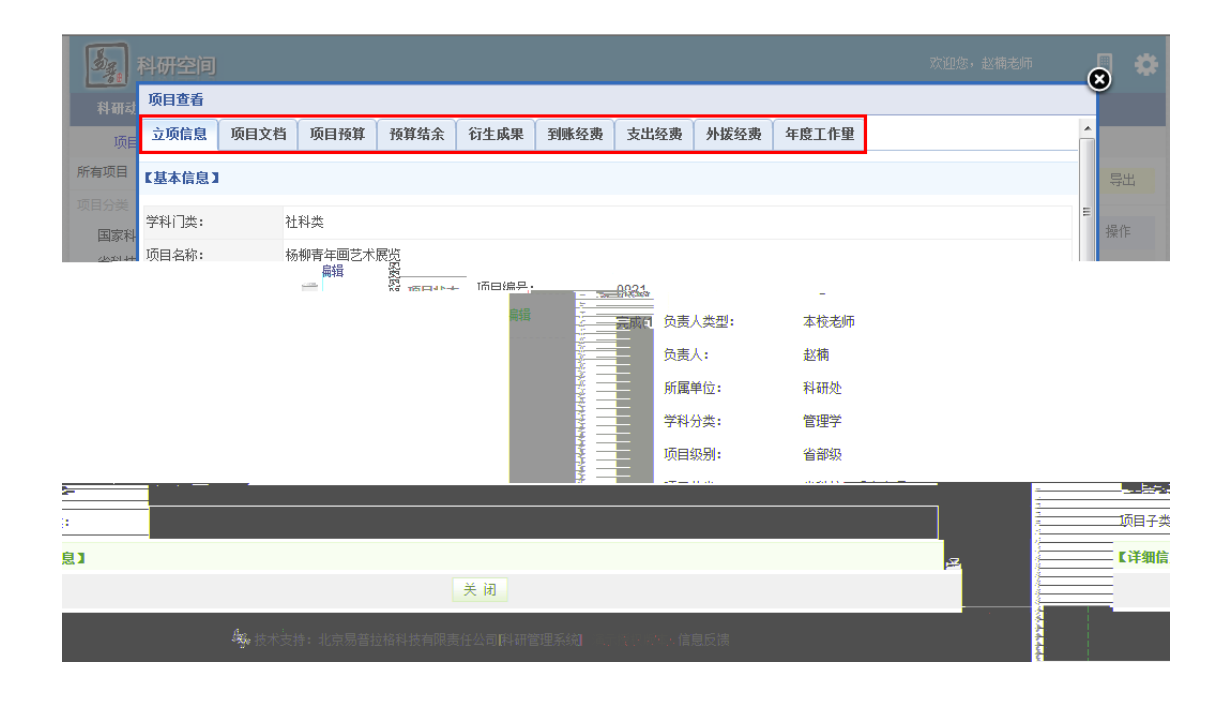

<span id="page-17-0"></span>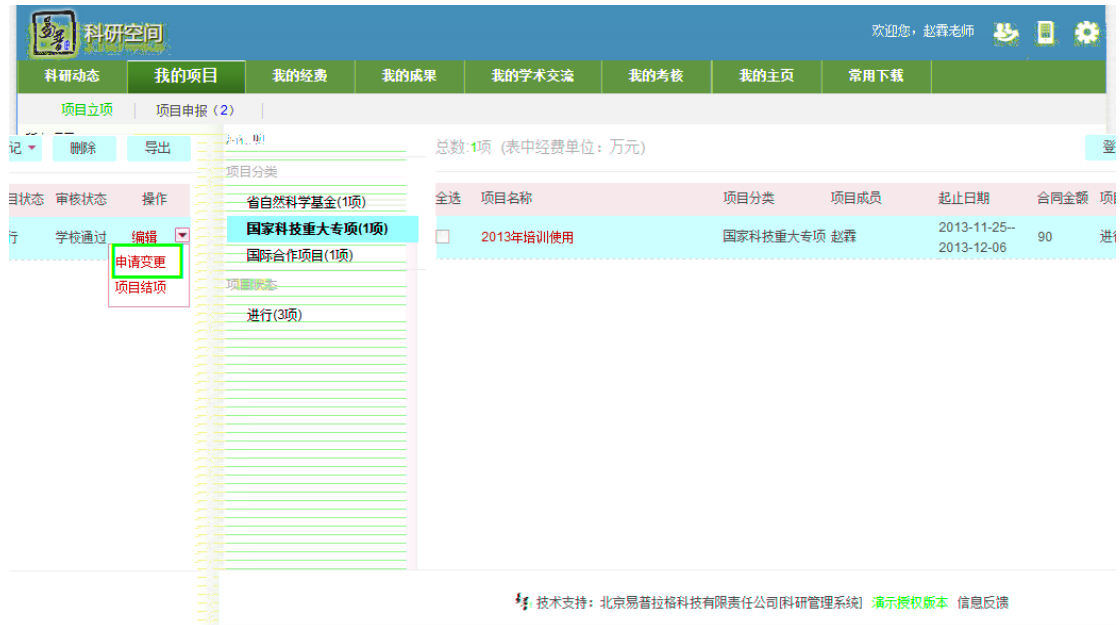

<span id="page-18-1"></span><span id="page-18-0"></span>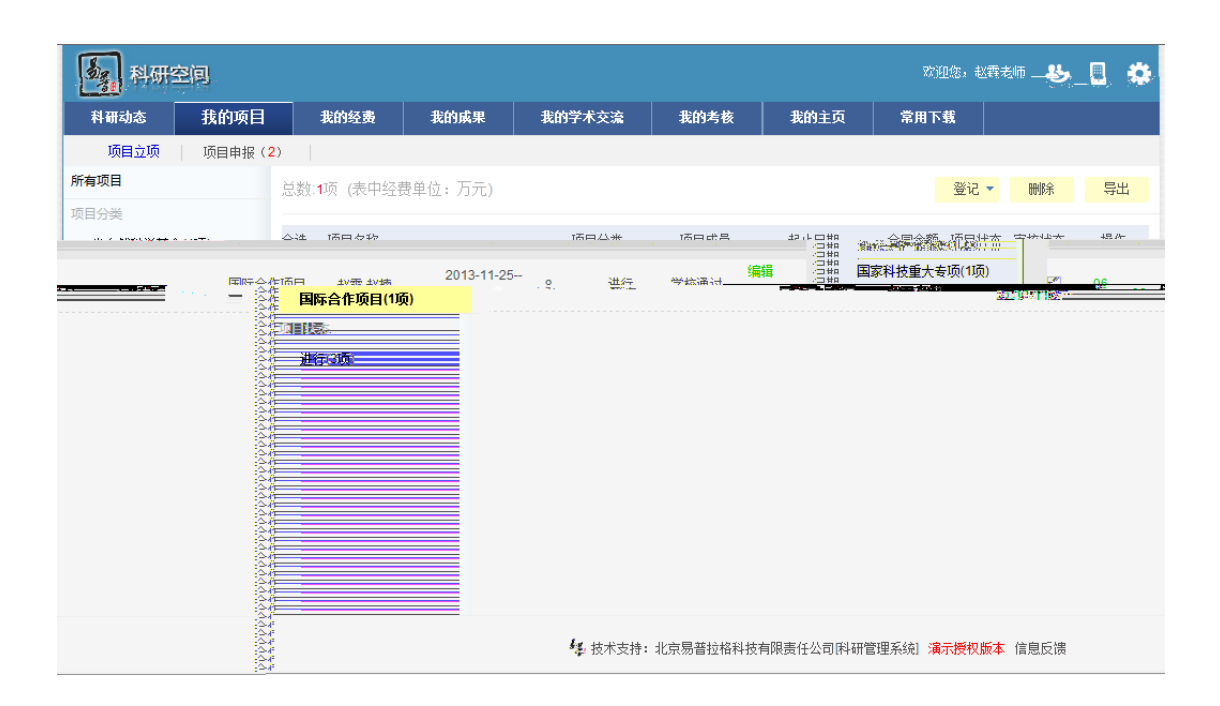

<span id="page-19-0"></span>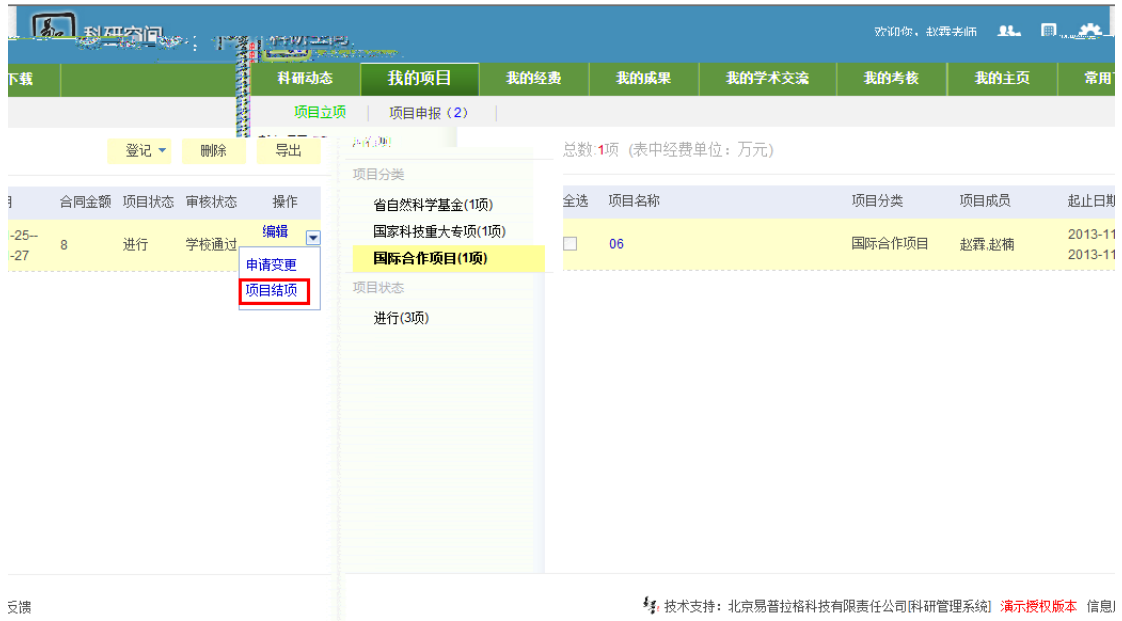

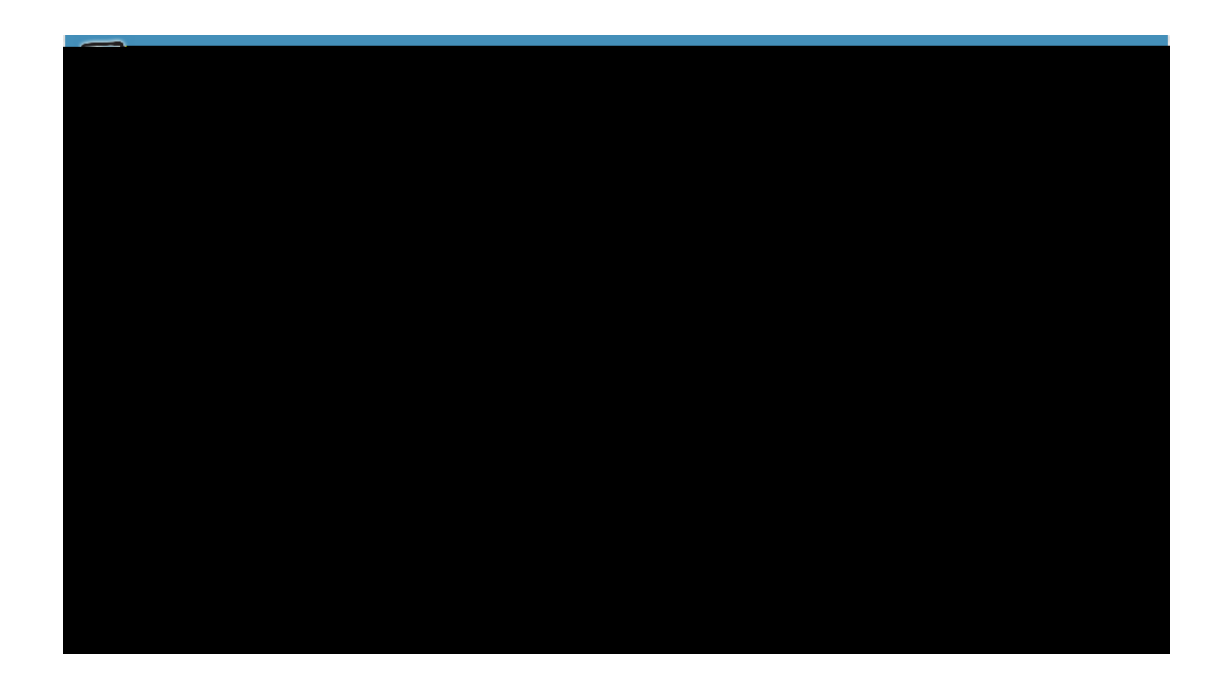

 $\mathsf b$ 

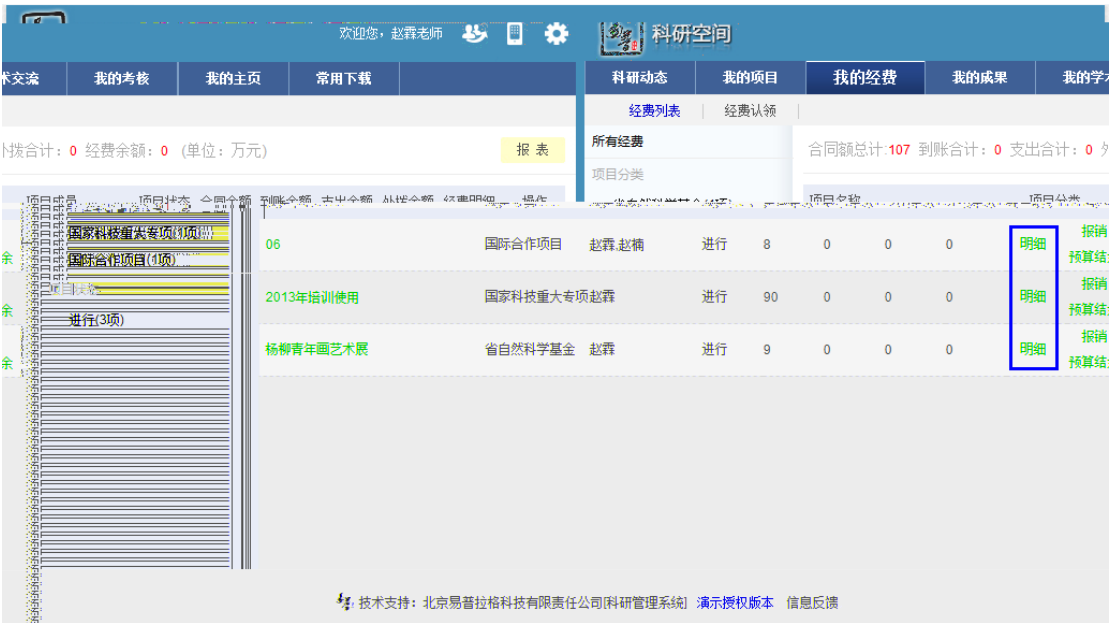

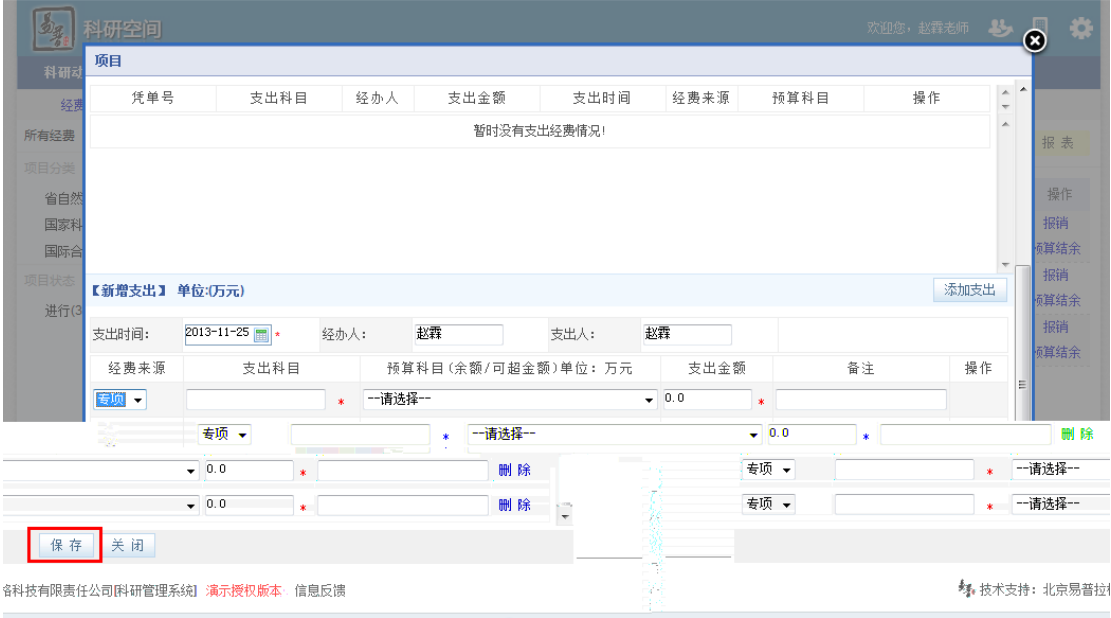

<span id="page-22-0"></span>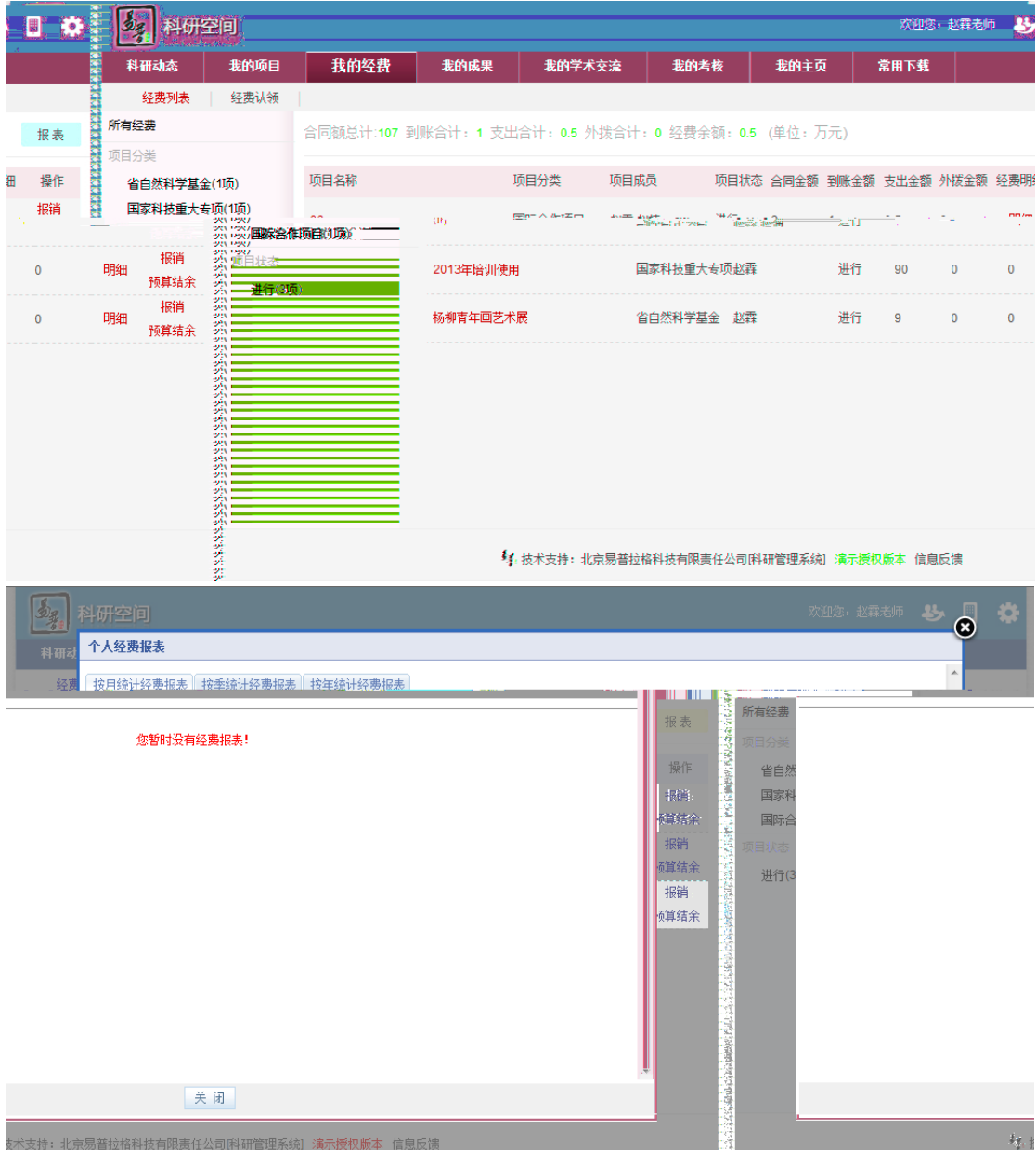

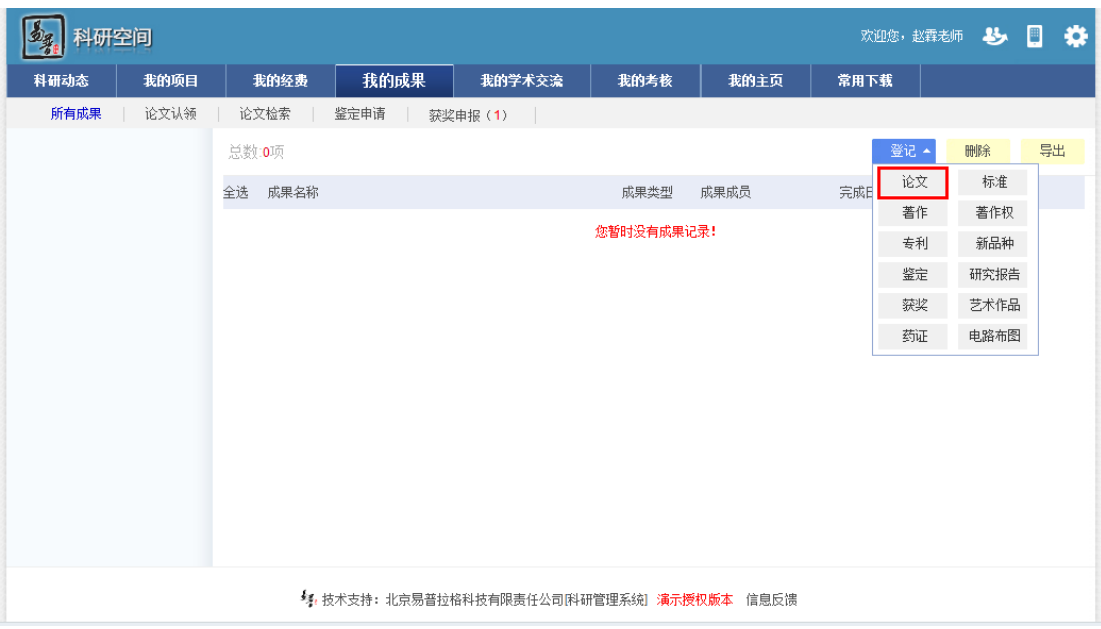

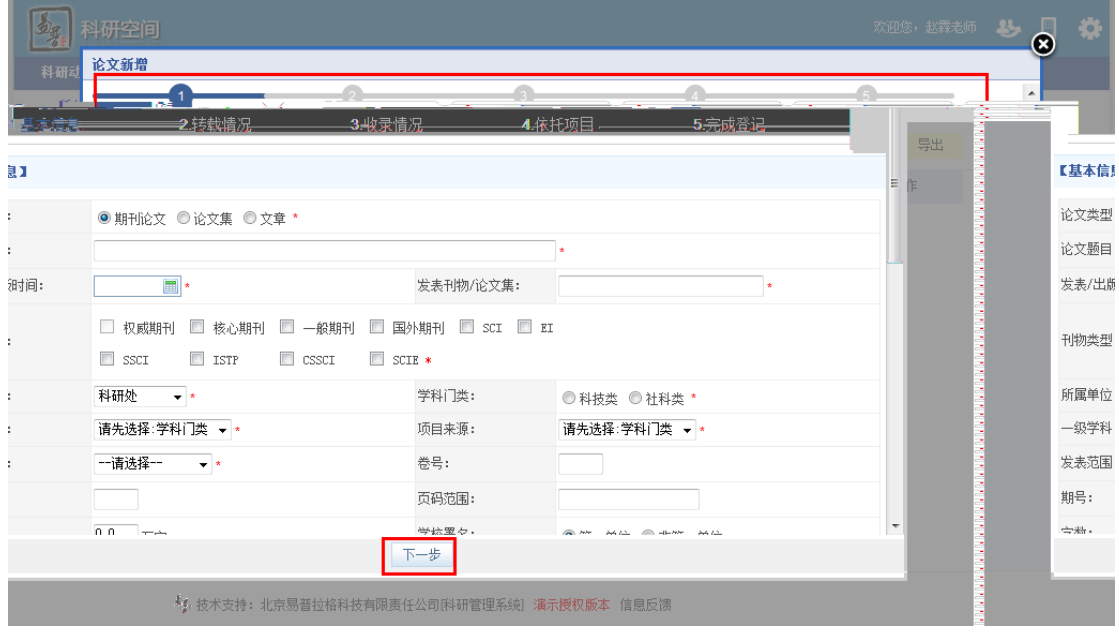

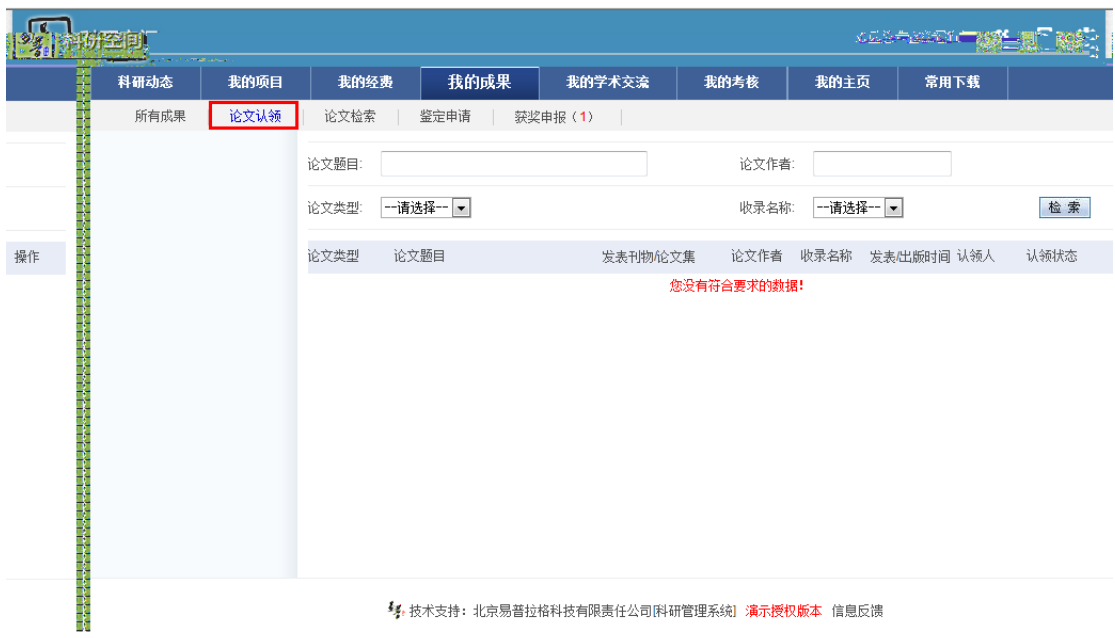

<span id="page-24-0"></span>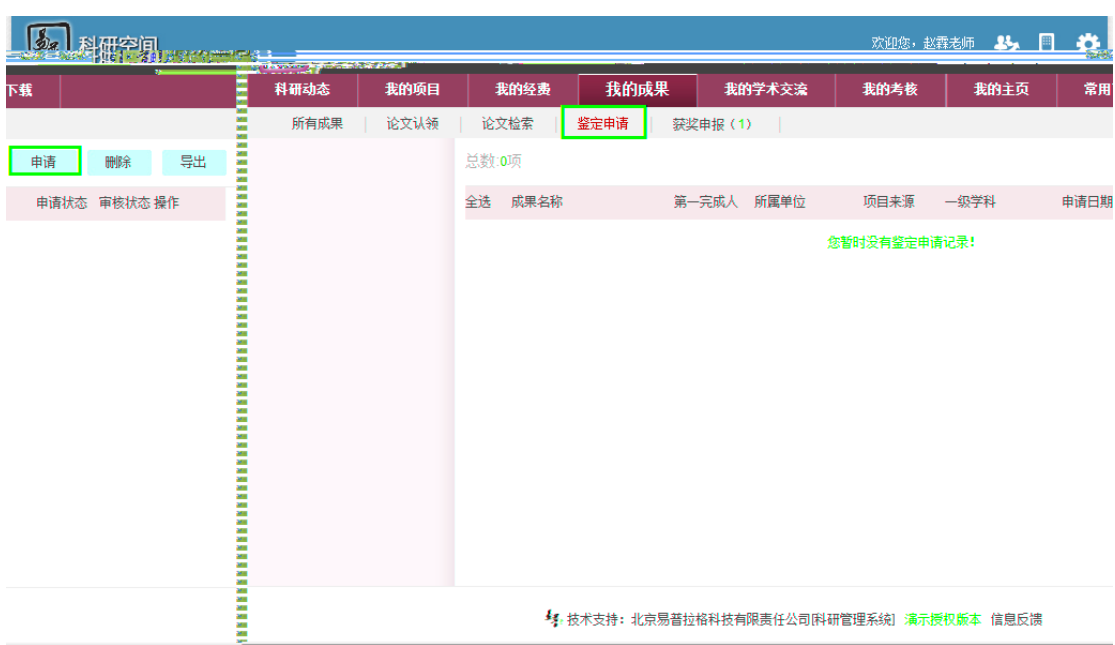

<span id="page-25-1"></span><span id="page-25-0"></span>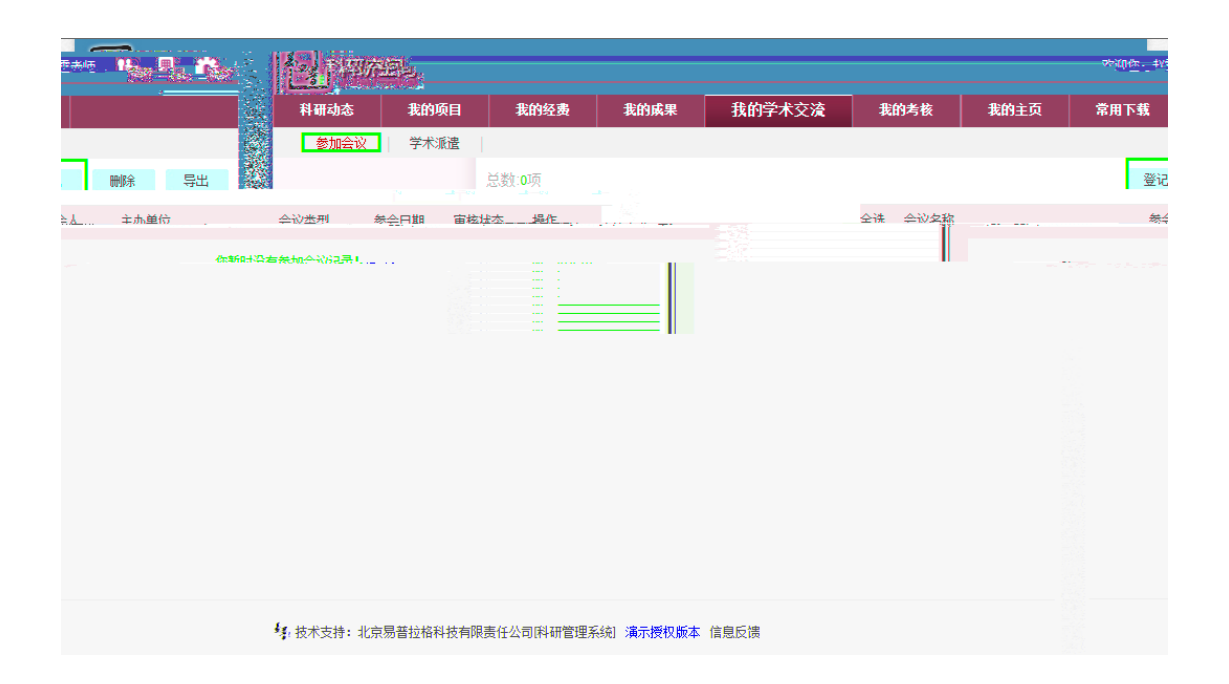

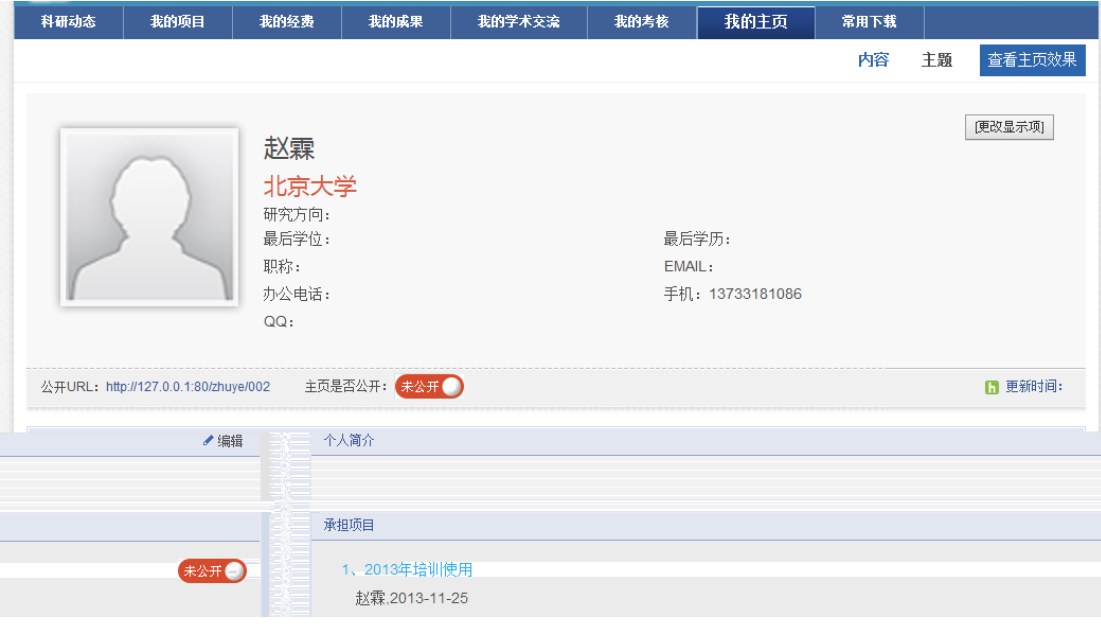

<span id="page-26-0"></span>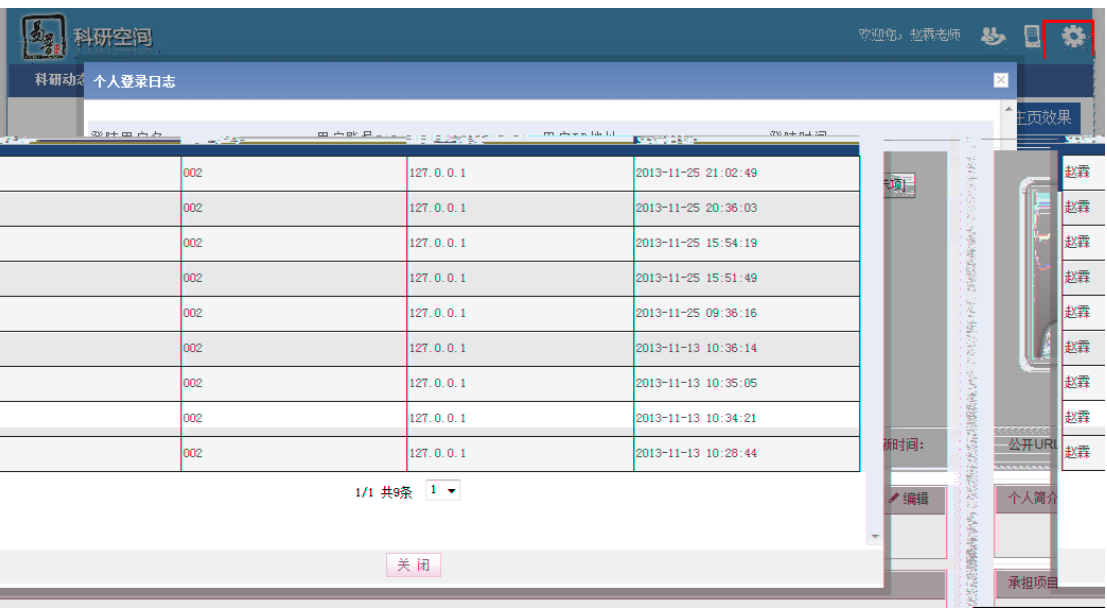

<span id="page-27-3"></span><span id="page-27-2"></span><span id="page-27-1"></span><span id="page-27-0"></span>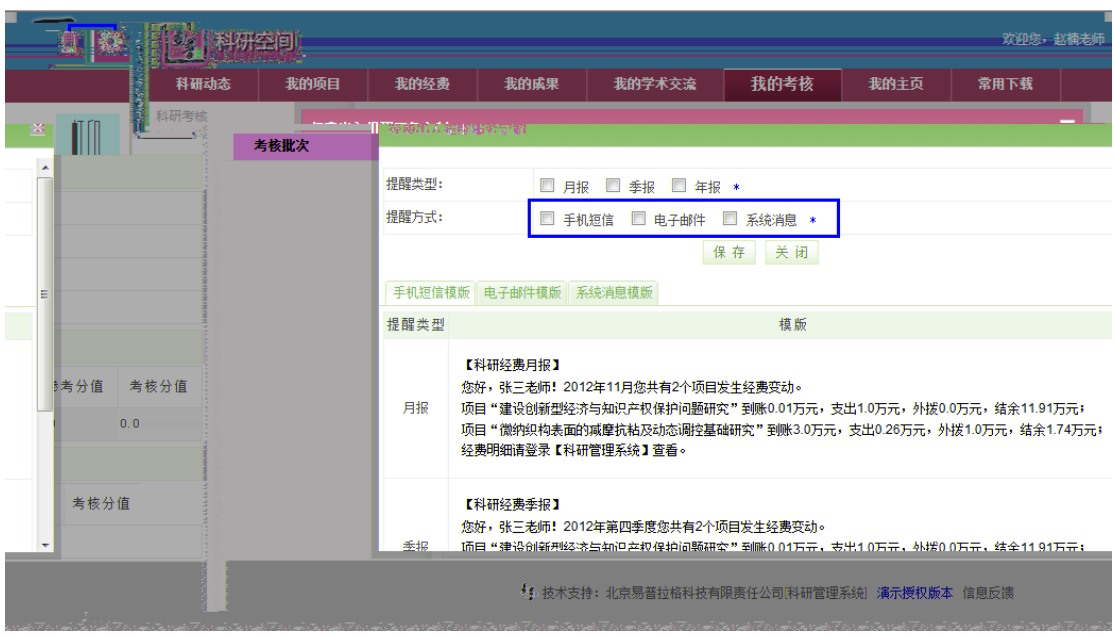

<span id="page-28-6"></span><span id="page-28-5"></span><span id="page-28-4"></span><span id="page-28-3"></span><span id="page-28-2"></span><span id="page-28-1"></span><span id="page-28-0"></span>

<span id="page-29-1"></span><span id="page-29-0"></span>service e plu er.com